**Instrument 5.3 Leitprogramme**

## **5.3 Leitprogramme**

Ein Leitprogramm ist ein Heft, das durch den Unterricht führt. In diesem Heft sind alle Anweisungen, Zielsetzungen, Texte und Aufgabenstellungen zu finden. Der Stoff wird in Einheiten von 30 bis 45 Minuten unterteilt.

Die Lern- und Arbeitsschritte zu einer Einheit sind klar strukturiert. Hat eine Schülerin oder ein Schüler eine Einheit mit den Wiederholungsaufgaben abgeschlossen, meldet sie sich zur Erfolgskontrolle bei der Lehrkraft. Diese gibt grünes Licht für die Weiterarbeit oder fordert die Schülerin/den Schüler auf, die Aufgabe nochmals durchzudenken. Erst wenn sie die richtige Lösung gefunden hat, geht sie zur nächsten Einheit über. Dies ist der Kerngedanke. Die Lehrkraft hält sich mit Ratschlägen zurück, gibt punktuell Tipps und kontrolliert den Lernfortschritt.

Das Leitprogramm gliedert sich in zwei Teile. Der erste Teil enthält den Pflichtstoff. Die Bearbeitungszeit ist so angesetzt, dass alle Schülerinnen und Schüler diesen Teil erledigen können. Im zweiten Teil finden die Schnell-Lernenden zusätzliche Aufgaben, Anregungen und Aufträge. Durch diese Zweiteilung ist gewährleistet, dass die Schülerinnen und Schüler beim Bearbeiten der Texte und Aufgaben ihr eigenes Lerntempo einschlagen können.

Ein Leitprogramm kann dann eingesetzt werden, wenn der Stoff schwierig ist. Die Lehrkraft schreibt für die einzelnen Einheiten einfache, verständliche Texte und fügt für die Langsam-Lernenden zusätzliche Erklärungen und Beispiele ein.

Für die Schülerinnen und Schüler hat das Arbeiten mit einem Leitprogramm einen wichtigen pädagogischen Nebeneffekt. Sie lernen, ihr eigenes Lernen zu organisieren.

#### **Ich entwickle ein Leitprogramm**

Die acht Schritte werden anhand des Leitprogramms «Lehrvertrag» von Willy Obrist und Markus Ruckstuhl aufgezeigt.

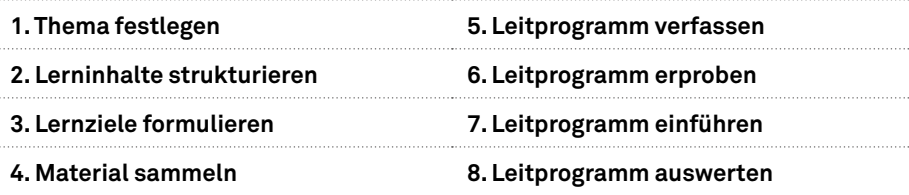

#### **1. Thema festlegen**

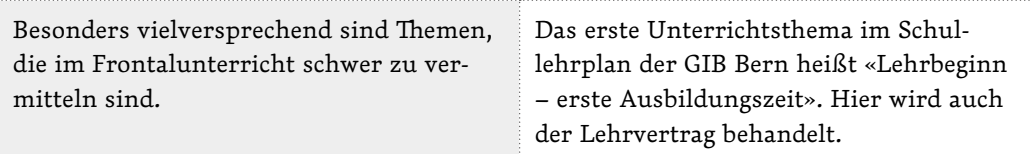

### **2. Lerninhalte strukturieren**

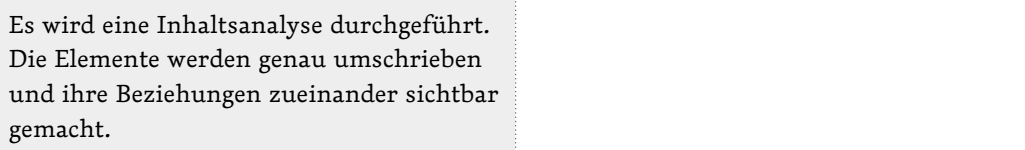

#### **3. Lernziele formulieren**

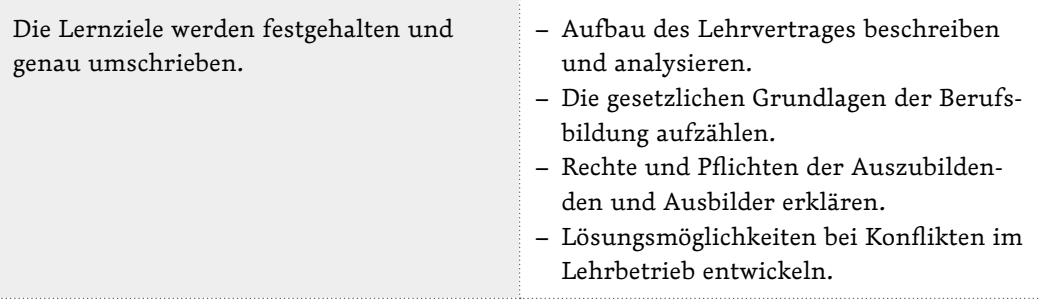

### **4. Material sammeln**

Die Verständlichkeit ist ein wichtiges Kriterium. Vielfach findet man in Tageszeitungen oder Broschüren interessante und aktuelle Fallbeispiele, die sich gut in den Text integrieren lassen. – Obligationenrecht (OR) – Berufsbildungsgesetz (BBG) – Beobachter: Ratgeber «Jung, na und?» – Lehrmittel «Recht und Gesellschaft – Grundlagen»

#### **5. Leitprogramm verfassen**

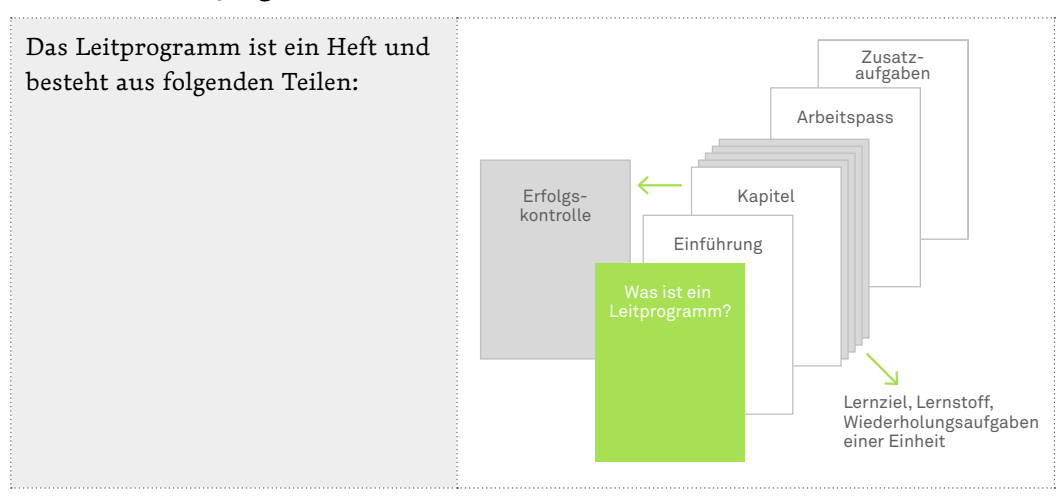

## *Was ist ein Leitprogramm?*

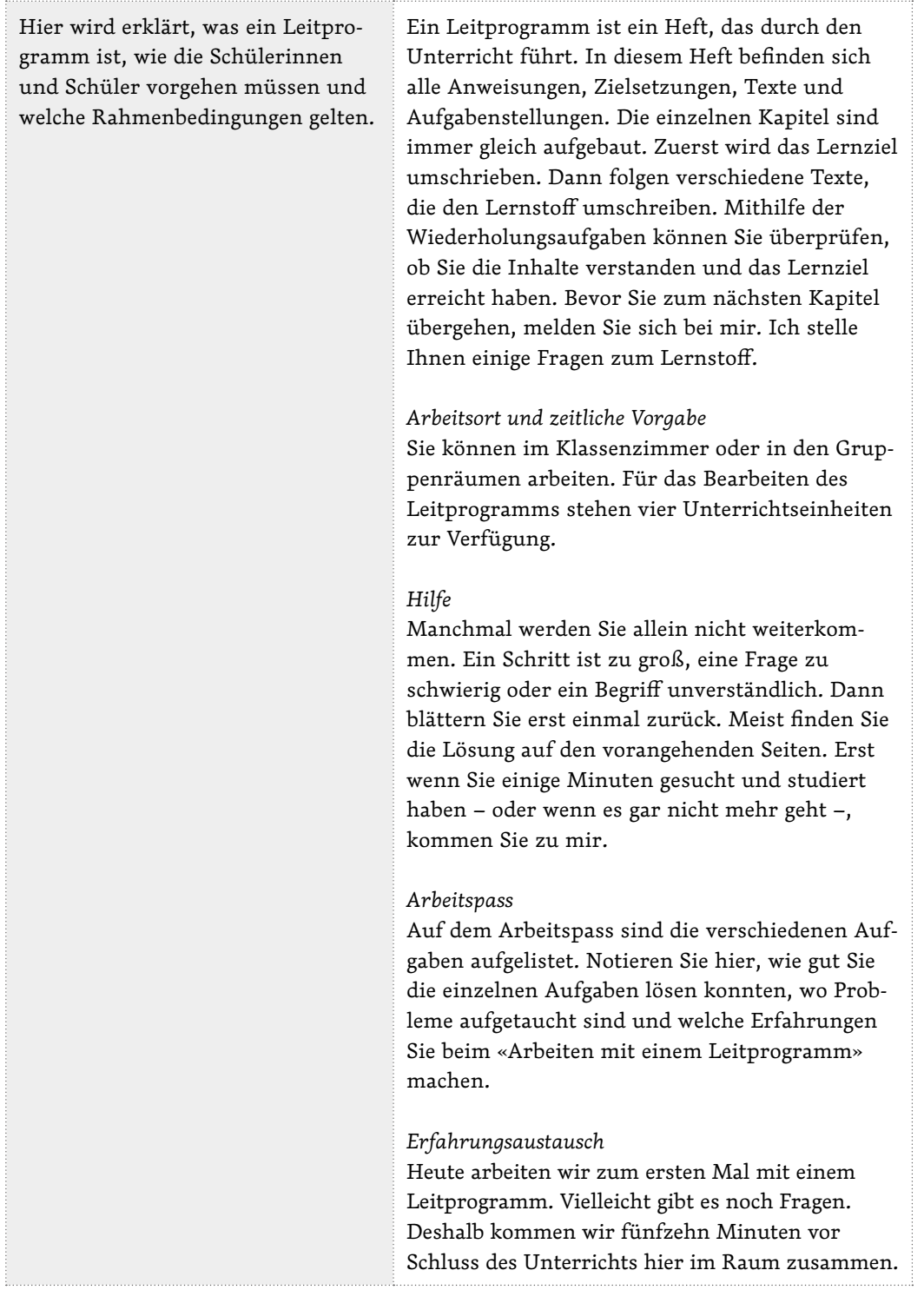

### *Einführung*

In wenigen Worten wird das Thema umschrieben. Die Schülerinnen und Schüler wissen jetzt, worum es geht. Es ist auch möglich, hier ein Inhaltsverzeichnis aufzuführen.

Alle Auszubildenden beginnen die Lehrzeit mit gewissen Vorstellungen und Wünschen, die sich nicht immer mit der Realität in Einklang bringen lassen. Ist die Abweichung zwischen Vorstellung und Realität zu groß, kann es zu einer Auflösung des Lehrverhältnisses kommen. Glücklicherweise kommt es nicht allzu oft so weit. So mussten im Kanton Bern jährlich von den rund 20 000 Lehrverträgen nur rund 1200 aufgelöst bzw. umgewandelt werden. Mit diesem Leitprogramm wollen wir Ihnen helfen, Probleme im Lehrbetrieb anzugehen. In einem ersten Schritt gehen wir auf

den Lehrvertrag ein. Dann wird gezeigt, welche Rechte und Pflichten für den Auszubildenden und den Ausbilder im Gesetz verankert sind. Am Schluss wenden Sie das erarbeitete Wissen an, um Konfliktsituationen in der betrieblichen Ausbildung zu analysieren.

#### *Kapitel 1: Der Lehrvertrag*

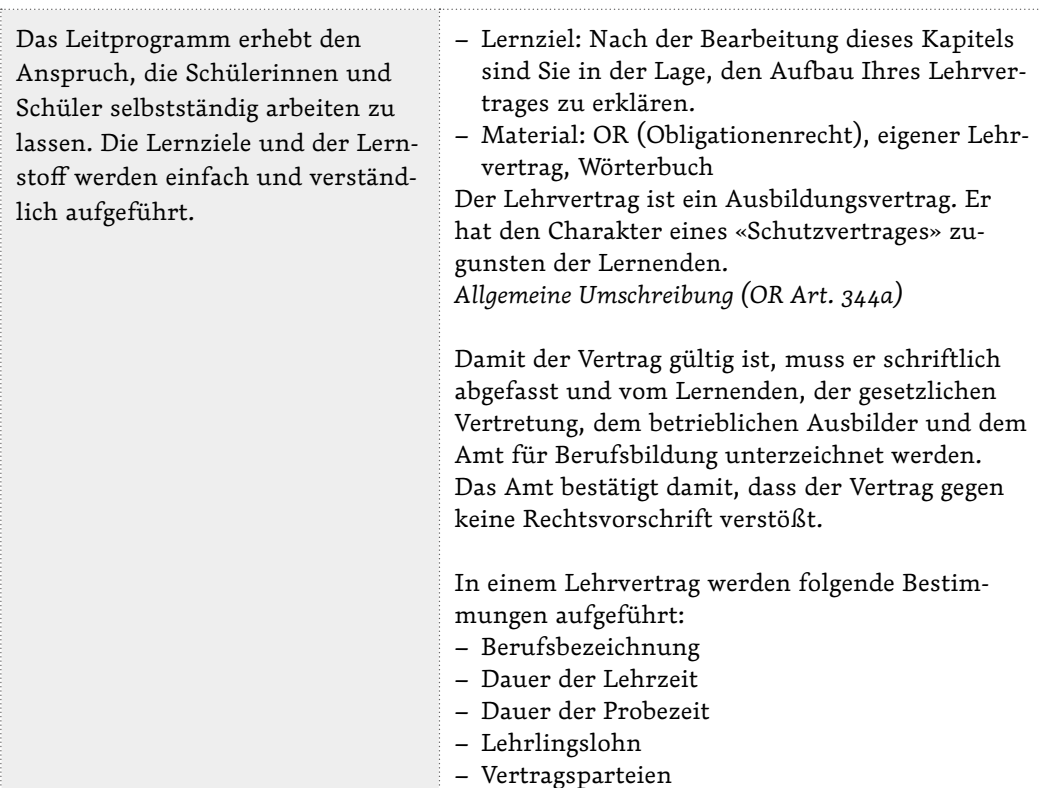

## *Wiederholungsaufgaben*

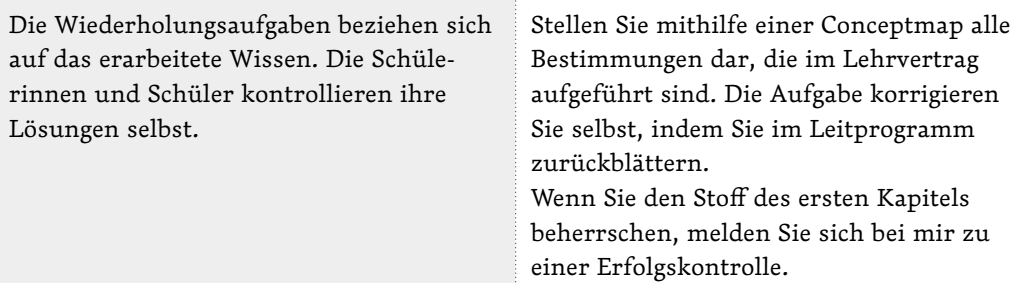

## *Erfolgskontrolle*

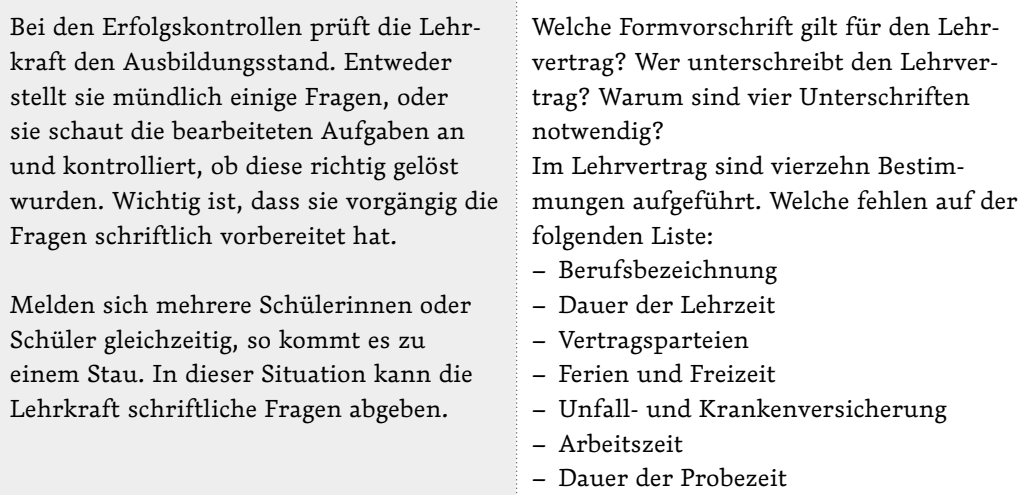

## *Arbeitspass*

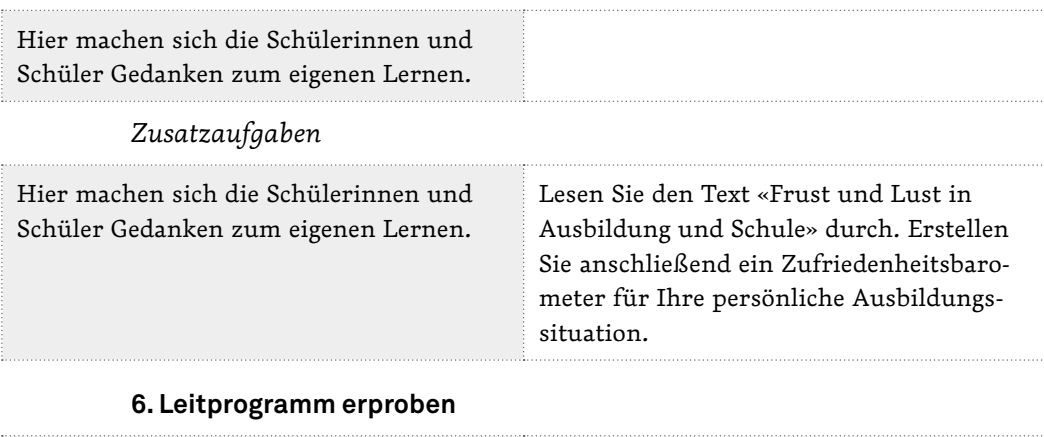

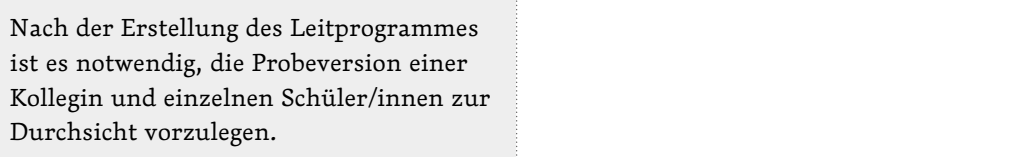

### **7. Leitprogramm einführen**

Den Auszubildenden wird in wenigen Worten erklärt, was ein Leitprogramm ist und wie damit gearbeitet wird. Ein einfaches Ablaufschema an der Wandtafel hilft, die einzelnen Phasen zu veranschaulichen.

Anschließend teilt die Lehrkraft die Leitprogramme aus und lässt die Auszubildenden arbeiten. Im Leitprogramm selbst wird nochmals erklärt, wie die Schülerinnen und Schüler vorgehen müssen und wann sie sich zu einer Erfolgskontrolle melden. Sie lernen jetzt selbstständig.

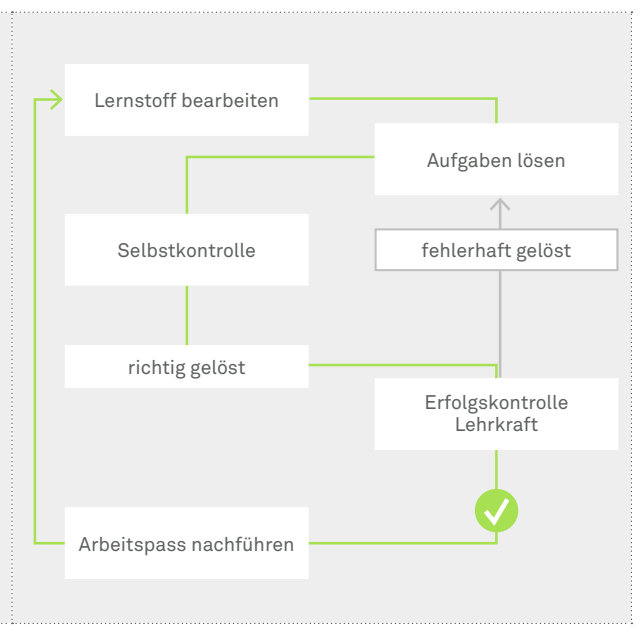

#### **8. Leitprogramm auswerten**

Am Ende einer Sequenz nehmen die Schülerinnen und Schüler zum Arbeiten mit einem Leitprogramm Stellung. Die Erfahrungen werden gemeinsam ausgewertet. Dann überarbeitet die Lehrkraft jene Stellen im Leitprogramm, die zu wenig verständlich formuliert waren oder bei denen die Schülerinnen und Schüler Probleme hatten.

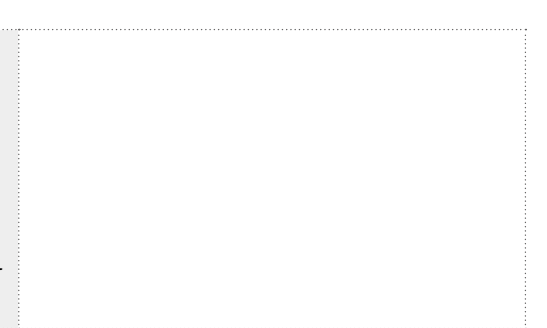

### **Umgang mit Leitprogrammen**

- Für viele Schülerinnen und Schüler ist diese Art der Erfolgskontrolle neu. Aus eigenem Antrieb auf die Lehrkraft zuzugehen, ist ungewohnt und bereitet anfänglich Mühe.
- Die Lehrkraft hält sich im Hintergrund. Diese Rolle ist für viele Lehrkräfte ungewohnt.
- Die Schülerinnen und Schüler helfen einander. Sie nutzen die Gelegenheit, miteinander Probleme in Angriff zu nehmen.
- Haben einzelne Lernende ein Problem oder fehlen ihnen zum Lösen einer Aufgabe die Vorkenntnisse, so kann die Lehrkraft individuelle Hilfen anbieten. Entscheidend ist, dass sie dem Prinzip der minimalen Hilfe folgt.
- Die Zusatzaufgaben liegen bei der Lehrkraft. So kann die Lehrkraft die Zeitbedürfnisse der einzelnen Schülerinnen und Schüler besser abschätzen.
- Die Vorbereitung der Prüfung mithilfe eines Leitprogramms kann auch ängstlichen Schülerinnen und Schülern Freude bereiten! Die Art der Fragestellung ist bekannt, und eine gute Note ist aufgrund der Vorleistung in Griffnähe.